# **baixar o betnacional**

- 1. baixar o betnacional
- 2. baixar o betnacional :bet365 flamengo
- 3. baixar o betnacional :betnacional jogos de hoje

### **baixar o betnacional**

#### Resumo:

**baixar o betnacional : Descubra a joia escondida de apostas em caeng.com.br! Registre-se agora e ganhe um bônus precioso para começar a ganhar!**  contente:

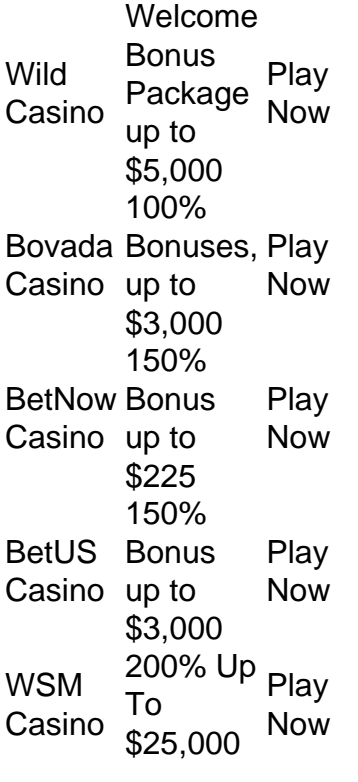

[baixar o betnacional](/slot-leon-2024-07-06-id-45090.html)

[baixar o betnacional](/freebet-o)

#### [apostas esportivas como começar](https://www.dimen.com.br/apostas-esportivas-como-come�ar-2024-07-06-id-5455.pdf)

Sportingbet App é Seguro? O Sportingbet app é seguro, pois é um dispositivo fornecido por site regulamentado e com licença internacional concedida em baixar o betnacional Gibraltar e Malta. A empresa é operada pela ElectraWorks Limited. Além disso, a marca conta com certificado eCOGRA responsável por comprovar que a plataforma atua de forma responsável e justa perante aos seus clientes, fornecendo também pagamentos rápidos. Outro método que também indica ao jogador que o Sportingbet app é seguro é o uso de criptografia de 128 bits. Esta, por baixar o betnacional vez, assegura ao cliente que os seus dados compartilhados não serão acessados por terceiros, sendo utilizado pelas melhores casas de apostas. Fora tudo isso, o app do Sportingbet conta com promoções de supercotas e múltiplas melhoradas. Se você ficou interessado, veja a seguir o guia para fazer o download do app Sportingbet.

Passo a Passo para Baixar o App Sportingbet Com a certeza de que o app do Sportingbet é seguro e um dos melhores apps de apostas, confira abaixo o guia rápido para você baixar o Sportingbet app no seu smartphone. Antes de ensinar a baixar o Sportingbet como aplicativo no seu celular Android, saiba que o app não está disponível na loja Google Play por causa da legislação brasileira. Dessa forma, a marca desenvolveu a versão Apk do Sportingbet para você baixar e usar no seu smartphone Android. Veja abaixo como fazer isso! Como fazer download do aplicativo Sportingbet para Android (apk)? Entre no site oficial do Sportingbet;

Solicite o link para baixar o Sportingbet app no chat ao vivo; Clique em baixar o betnacional "Baixar agora"; Acesse as configurações do seu Android; Clique em baixar o betnacional "Segurança"; Permita a instalação do app em baixar o betnacional "Fontes Desconhecidas"; Clique em baixar o betnacional "Ok"; Abra o app da Sportingbet; Faça o seu cadastro; Faça o login no app Sportingbet; Pronto, já pode apostar no app. Vale lembrar que o uso da

versão Apk para smartphones com sistema Android é utilizado por outras casas de apostas esportivas como, por exemplo, o aplicativo LVBet. Como baixar o app Sportingbet no iOS? Não existe app para iOS do Sportingbet devido às normas brasileiras. Por isso, você não encontrará na Apple Store. Em baixar o betnacional contrapartida, os usuários do app Sportingbet podem acessar a versão mobile, através do navegador. Ou, se preferir, criar um atalho na tela inicial do smartphone iOS. Veja, a seguir, como fazer isso: Acesse o site na versão mobile do Sportingbet; Clique em baixar o betnacional "Compartilhamento"; Clique em baixar o betnacional "Adicionar à tela inicial"; Clique em baixar o betnacional "Adicionar"; Abra o atalho na baixar o betnacional página inicial; Acesse a baixar o betnacional conta.

Cadastro e Login pelo Aplicativo Sportingbet O processo de cadastro e login no app Sportingbet é simples e segue praticamente a mesma dinâmica das demais casas de apostas esportivas e de cassino online. Para isso, confira o passo a passo a seguir para se cadastrar e fazer login no app Sportingbet: Acesse o site do Sportingbet;

Baixe o app do Sportingbet; Clique em baixar o betnacional "Registre-se agora" disponível no canto superior direito do menu;

Insira os dados solicitados (e-mail, nome, CPF, etc); Aceite os termos e condições de uso; Clique em baixar o betnacional "Abrir minha conta"; Faça o login da conta (nome do usuário e senha); Faça a verificação de conta em baixar o betnacional "Minha Conta"; Pronto, cadastro realizado. Como ganhar bônus Sportingbet de até R\$ 300 pelo celular? Ao se cadastrar no aplicativo da Sportingbet, você pode ganhar até R\$ 300 como bônus de boas-vindas. Para garantir o bônus de boas-vindas da Sportingbet, clique em baixar o betnacional "Apostar Agora" e realize seu cadastro pelo navegador de seu celular ou computador: Sportingbet 4.8 de 5 4.8 100% até R\$300 Apostar Agora Jogue com responsabilidade. Apostas disponíveis só para 18+ anos. Como Apostar no Sportingbet pelo Celular As apostas esportivas do aplicativo do Sportingbet contam com grande diversidade de modalidades e mercados. É possível encontrar os campeonatos esportivos mais importantes como Copa do Mundo e Libertadores. O cliente ainda consegue fazer apostas ao vivo, ativando recursos de live streaming e cash out. Se você ficou interessado e quer começar a apostar pelo app oficial do Sportingbet, confira o guia abaixo: Faça login no app do Sportingbet; Clique em baixar o betnacional "Minhas Ofertas" disponível no seu perfil, no canto superior direito; Selecione a oferta de seu interesse; Faça o depósito mínimo; Leia os termos e condições; Aposte; Aguarde o resultado; Solicite o saque dos ganhos conquistados; Aguarde o tempo de processamento; Saque os ganhos Pronto, essas são as etapas para apostar no app do Sportingbet.

Principais Recursos do Sportingbet App — Cassino Ao Vivo, Apostas Múltiplas e Estáticas As melhores casas de apostas online sempre disponibilizam recursos para elevar as chances de ganhos dos seus clientes. No app do Sportingbet, os usuários também possuem essa vantagem ao utilizar ferramentas de cassino, minha múltipla e estatísticas do jogo. Saiba mais sobre cada um a seguir! Sportingbet Cassino App — Slots Populares, Jogos Ao Vivo e Mais Diferente do que acontece em baixar o betnacional alguns cassinos online – como no app Betfair no qual o cassino vem num aplicativo à parte -, o app do Sportingbet reúne apostas esportivas e cassino online num só lugar. Assim, os jogadores não precisam encher a memória do celular com mais um aplicativo. Na própria seção de cassino, os clientes podem jogar ao vivo com participação de dealers. Ainda, é possível aproveitar as ofertas específicas para jogos de cassino e de cassino

ao vivo. Também pode-se acessar os slots mais populares e recém-lançados, entre os jogos disponíveis estão: JetX e Roleta Brasil. Ah, é importante ressaltar que jogos de bingo e pôquer – assim como no site – são encontrados em baixar o betnacional seções diferentes e também contam com suas próprias promoções. Minha Múltipla — Simplifique e Aposte em baixar o betnacional Várias Ligas Na função de "Minha Múltipla", os jogadores podem fazer apostas múltiplas em baixar o betnacional várias modalidades esportivas, nas suas maiores ligas. Atualmente, os jogadores encontram seções de Copa do Mundo 2024, NBA, Top Ligas Europa, tênis, entre outras oportunidades. Assim, os clientes podem escolher os jogos que estão em baixar o betnacional destaque em baixar o betnacional cada uma das seções e apostar. Pode, inclusive, apostar em baixar o betnacional vários esportes ou adicionar outros como basquete. Contudo, as apostas não podem ser combinadas. Caso você faça alguma escolha assim, no cupom de apostas terá um aviso para excluir. Depois é só depositar e apostar. Este recurso é uma maneira eficaz de encurtar o caminho do apostador e trazer só os melhores jogos para que ele possa apostar sem perder tempo e em baixar o betnacional condições especiais. Estatísticas — Saiba Quantos Cartões Uma Seleção Ganhou Nas estatísticas, recurso utilizado para que os jogadores — independentemente de estarem acompanhando a transmissão ao vivo — possam ver como anda a disputa de maneira geral. É uma ferramenta presente em baixar o betnacional vários sites de apostas esportivas, incluindo o aplicativo BetNacional. No app do Sportingbet, os dados da partida são completso. Além de ter o número de cartões amarelo e vermelho, os apostadores podem conferir a quantidade de confrontos diretos. Ainda, podem verificar o total de chutes, quem é o árbitro do jogo, as probabilidades de vitória de cada equipe, o placar do jogo e muito mais através da central de estatísticas. Todos os dados apresentados na central de estatísticas do app do Sportingbet são fundamentais para que os jogadores vejam as possibilidades de ganhos com seus palpites, verificando se será preciso usar cash out. Depósitos e Saques pelo App Sportingbet — Pagamentos Rápidos e Saque Via Pix O app do Sportingbet conta com variados métodos de pagamento, possibilitando mais segurança e rapidez nas transações realizadas pelos seus clientes. Os pagamentos acontecem em baixar o betnacional Pix, transferência bancária, boleto bancário (com liberação antecipada), cartões de crédito e carteiras digitais. Inclusive Pix e carteiras digitais são muito utilizadas para a realização de pagamentos nas casas de apostas em baixar o betnacional geral, bem como no app de apostas 20Bet. Entretanto, apenas transferências bancárias e Pix são liberados para fazer retiradas de ganhos. Lembre-se de que, para realizar qualquer tipo de pagamento, é preciso ter a baixar o betnacional conta verificada fornecendo documentos de identidade e de endereço. A seguir, confira quais são as formas de pagamentos encontradas no app do Sportingbet: Pix; Boleto bancário;

Transferência bancária;

Mastercard;

VISA;

Maestro; Skrill; MuchBetter;

Neteller;

Paysafecard;

LuxonPay Como depositar pelo aplicativo Sportingbet? Acesse o aplicativo do Sportingbet; Faça login na baixar o betnacional conta; Clique em baixar o betnacional "Depósito" disponível no canto superior direito do menu principal; Selecione a forma de pagamento; Insira o valor do depósito; Informe outro dado solicitado que será pedido de acordo com o método selecionado; Clique em baixar o betnacional "Depositar"; Aguarde o processamento que acontece em baixar o betnacional poucos minutos; Aposte. Caso você opte pelo depósito via Pix, basta inserir o seu CPF ou chave cadastrada. Em baixar o betnacional seguida, copiar o QR Code ou apontar a câmera do celular para leitura Feito isso, é só aguardar o processamento. Este é o mesmo passo que acontece em baixar o betnacional outros aplicativos de casas de apostas, como no app de apostas BWin. Forma de Pagamento Tempo Mín. Depósito Máx. Depósito Pix R\$5 R\$10.000

Boleto Bancário 1 - 3 Dias R\$20 R\$10.000 Neteller Skrill Astropay ecoPayz MuchBetter Banco Inter Trustly Transferência Bancária R\$20 R\$10.000 Nubank Ver mais Como sacar na Sportingbet pelo celular? Entre no aplicativo do Sportingbet; Faça login da baixar o betnacional conta; Clique no seu perfil presente no canto superior direito do menu principal; Clique "Caixa"; Clique em baixar o betnacional "Retirada"; Selecione a forma de pagamento da baixar o betnacional preferência; Insira o valor da retirada; Informe os dados solicitados; Clique em baixar o betnacional "Retiro"; Clique em baixar o betnacional "Ok"; Aguarde o processamento da solicitação de saque; Retire os ganhos. Para saques via Pix, a chave precisa ser em baixar o betnacional CPF. Temporariamente, os saques por este método de pagamento estão sendo realizados em baixar o betnacional até 24 horas, de segunda-feira à sexta-feira. Forma de Pagamento Tempo Mín. Retiradas Max. Retiradas Pix Boleto Bancário 1 - 3 Dias NetellerR\$10R\$50.000 SkrillR\$10R\$10.000 Astropay ecoPayz MuchBetter Banco Inter TrustlyR\$10R\$10.000 Transferência Bancária Nubank Ver mais

Atendimento ao Cliente no App Sportingbet — Suporte Limitado e de Difícil Acesso O atendimento ao cliente do app oficial do Sportingbet é estabelecido pelo chat ao vivo e e-mail, como no site mobile do Sportingbet. O suporte acontece por uma equipe fluente em baixar o betnacional português. Porém, por vezes, dependendo da baixar o betnacional dúvida, ele pode ser feito por um robô de atendimento pelo chat. Para entrar em baixar o betnacional contato com o atendimento disponível no chat ao vivo, clique no seu perfil disponível no canto superior direito da tela. Em baixar o betnacional seguida, clique em baixar o betnacional "Ajuda & Contato". Lá, você encontra a seção de perguntas frequentes. Por isso, navegue até o fim da página e clique em baixar o betnacional "Outro". Feito isso, clique em baixar o betnacional "Não encontrei o que estou procurando". Depois clique em baixar o betnacional "Sim" ao responder a pergunta "Você precisa de mais ajuda?". O chat ao vivo está disponível das 06h às 01h (horário de Brasília). Se preferir, você pode enviar e-mail para [email protected].

Apostas ao Vivo pelo Sportingbet App — Cash Out e TV de Qualidade O app Sportingbet oferece excelentes recursos de apostas ao vivo para os seus jogadores como cash out e live streaming por meio da seção "Ao vivo", podendo ter visão geral ou não. Na seção ao vivo, é possível acompanhar os dados da partida e as estatísticas. Os usuários também podem fazer a ativação da ferramenta cash out de forma manual ou automática. Já na transmissão ao vivo, os clientes têm a possibilidade de assistir em baixar o betnacional tempo real os maiores eventos de futebol como foi feito na Copa do Mundo 2024. Saiba mais detalhes sobre cada um dos recursos nas seções a seguir! Cash Out pelo Celular na Sportingbet O cash out também pode ser ativado pelo aplicativo do Sportingbet nas apostas ao vivo. Entretanto, ele não está presente em baixar o betnacional todos os eventos, somente em baixar o betnacional alguns. Com o cash out, os usuários têm menos perdas ao encerrar a aposta antes do resultado final do jogo. Dessa maneira, se você perceber, durante a transmissão ao vivo do jogo, que o seu palpite será perdedor, você pode usar o cash out. Essa é também uma forma de garantir os ganhos adquiridos antes. A ferramenta estará presente, quando disponível, no bilhete de apostas. Desse modo, basta ativar a opção e acompanhar o jogo. No aplicativo do Sportingbet, acesse "Minhas Apostas" em baixar o betnacional "Minha Conta". Em baixar o betnacional seguida, clique em baixar o betnacional "Abertas" para conferir o valor de encerramento da baixar o betnacional aposta. Você também pode determinar se vai querer fazer o cash out automaticamente ou manualmente. Na primeira opção, você determina o valor que o recurso deverá ser acionado. Já no segundo modo, você faz isso conforme for acompanhando a partida. Transmissão ao Vivo no App A live streaming ou transmissão ao vivo é uma ferramenta muito útil para fazer apostas esportivas. Não à toa, também está presente no app de apostas Parimatch. Com este recurso, os jogadores conseguem acompanhar em baixar o betnacional tempo real os últimos acontecimentos da partida. Dessa forma, determinar, por exemplo, o uso do cash out. A tv do app do Sportingbet transmite o evento com grande qualidade, mostrando tudo ao vivo como é de se esperar. Entretanto, a live streaming não está presente em baixar o betnacional todos os jogos. Você deve acessar a seção "Ao vivo" e verificar quais jogos tem a transmissão ao vivo através do ícone de {sp}. Depois basta clicar e acompanhar. Porém, vale ressaltar que, para ver

a live streaming, o cliente precisa ter o saldo na baixar o betnacional conta do Sportingbet. Ou seja, não pode ter conta negativada.

O app Sportingbet é bom? — Recursos Exclusivos, Suporte Rápido e Segurança De forma geral, o app do Sportingbet é bom. Os motivos são evidentes para fazer esta afirmação. Afinal, é uma plataforma segura com criptografia e regulamentada internacionalmente – e entende as necessidades de seus clientes, disponibilizando recursos de apostas como cash out, live streaming e Minha Múltipla. Não apenas isso, mas dando estatísticas completas e em baixar o betnacional tempo real para os usuários que não conseguem acompanhar a transmissão ao vivo. Para quem gosta de cassino online, o app do Sportingbet disponibiliza uma área recheada. Na seção, os jogadores conseguem também se divertir no cassino ao vivo onde há a presença de dealers para conduzir o jogo. O aplicativo também conta com seções exclusivas de poker e bingo, bem como promoções. As ofertas disponíveis para apostas esportivas também são variadas e fáceis de acessar no dispositivo. O atendimento, apesar de ser mais demorado para encontrar, é de excelente qualidade com atendentes preparados e fluentes em baixar o betnacional português. O cliente consegue baixar o Sportingbet app grátis. Por fim, o app do Sportingbet conta com tudo o que o jogador precisa: melhores jogos de cassino e esportes, recursos exclusivos, variedade de jogos e esportes, pagamentos acessíveis, suporte rápido e segurança.

### **baixar o betnacional :bet365 flamengo**

A Betnacional é uma empresa especializada em oferecer apuestas esportivas online aos seus usuários. Com uma ampla variedade de esportes e eventos disponíveis, a Betnacional é reconhecida por baixar o betnacional confiabilidade e facilidade de uso.

A plataforma oferece uma variedade de recursos interessantes, como cotas competitivas, opções de pagamento seguras e um serviço de atendimento ao cliente eficiente. Independentemente de você ser um apostador experiente ou recém-chegado, a Betnacional tem algo a oferecer para todos.

Além disso, a Betnacional é licenciada e regulamentada, garantindo que todos os jogos sejam justos e transparentes. Com isso em mente, os usuários podem se sentir confortáveis em apostar em seus esportes favoritos, sabendo que baixar o betnacional experiência será segura e emocionante.

Em resumo, se você está procurando uma plataforma confiável e fácil de usar para fazer suas apostas esportivas, a Betnacional é uma ótima escolha. Com uma ampla variedade de esportes e eventos, recursos úteis e uma ênfase na segurança e integridade, a Betnacional é uma escolha excepcional para quem deseja aproveitar ao máximo o mundo das apuestas esportivas online. O Bet365 oferece a melhor experiência de apostas online, com uma ampla gama de opções de apostas e recursos para atender a todos os tipos de apostadores.

Com o Bet365 você pode apostar em baixar o betnacional uma variedade de esportes, incluindo futebol, basquete, tênis e muito mais. Você também pode apostar em baixar o betnacional eventos ao vivo, o que adiciona um nível extra de emoção à experiência de apostas. Além de uma ampla gama de opções de apostas, o Bet365 também oferece uma série de recursos para tornar a baixar o betnacional experiência de aposta o mais agradável possível. Esses recursos incluem streaming ao vivo, estatísticas detalhadas e cash out, que permite que você feche baixar o betnacional aposta antes do final do evento.

pergunta: Quais são as vantagens de apostar com o Bet365?

resposta: Existem muitas vantagens em baixar o betnacional apostar com o Bet365, incluindo uma ampla gama de opções de apostas, recursos abrangentes e atendimento ao cliente confiável.

pergunta: Posso apostar em baixar o betnacional eventos ao vivo com o Bet365?

## **baixar o betnacional :betnacional jogos de hoje**

BOUAR, República Centro-Africana - Os corpos de crianças mortas no fogo cruzado estavam deitados na terra. Era demais para o 5 rebelde! Depois do ano lutando contra rivais baixar o betnacional toda a república centro africana os abusos foram aumentando e ele queria 5 sair dali; O homem de 42 anos aproveitou um programa nacional destinado a ajudar pessoas como ele, que foram treinadas baixar o betnacional 5 empreendedorismo. Ele recebeu uma bolsa quinzenal no valor aproximado dos 35 dólares por semana para retornar à vida civil!

Mas há 5 pouca vida normal para combatentes veteranos baixar o betnacional um dos países mais voláteis do mundo. Ele não conseguiu encontrar trabalho, foi 5 evitado por baixar o betnacional família pelo seu passado violento e ameaçado pelos inimigos! Dois anos depois ele se tornou novamente lutador; 5 desta vez ajudando mercenários russos a combater os grupos armados que havia deixado

Cerca de 5.000 combatentes deixaram as armas na 5 República Centro-Africana desde que o programa foi lançado há quase uma década. No entanto, ex rebeldes e especialistas baixar o betnacional conflitos 5 dizem ser difícil parar com os combates num país onde existe pouco trabalho remunerado ".

Desde 2013, quando rebeldes predominantemente muçulmanos 5 tomaram o poder e forçaram a presidente do cargo, milícias cristãs lutaram contra. A

Acordo de paz 2024

Apenas diminuiu os combates, 5 e seis dos 14 grupos armados que assinaram mais tarde deixaram o acordo.

A presença armada é Wagner, o grupo mercenário 5 russo encarregado de proteger a presidência e garantir ao país. Seus combatentes foram acusados por grupos direitos humanos ou civis 5 do recrutamento da milícia local para ajudá-la na luta contra os rebeldes enquanto cometevam abusos explorando as ricas minas das 5 Repúblicas Centro Africana (RDC).

Alguns desses membros da milícia passaram pelo programa nacional para desarmar.

A Associated Press conversou com quatro combatentes 5 na cidade ocidental de Bouar e a capital, Bangui que passou pelo programa. Um é o homem 42 anos quem 5 falou sob condição do anonimato por medo das represálias

pobreza extrema, segundo o Banco Mundial.

Ex-combatentes são recrutados por Wagner ou retornam 5 a comunidades marginalizadas e atacada pelas forças de segurança, o que pode facilmente leválos novamente às armas", disse Alexandra Lamarche.

Nenhuma 5 das opções levará a uma paz duradoura, disse ela.

O programa de desarmamento começou baixar o betnacional 2024 como uma iniciativa piloto da 5 missão das Nações Unidas para a manutenção dos direitos humanos. Três anos depois, expandiu-se e o governo assumiu as responsabilidades 5 do país;

O programa incentiva os lutadores a deporem as armas e dissuade potenciais recrutas. Para se juntar, eles devem entregar 5 uma arma ou várias centenas carbonete da munição para que possam escolher entre unir-se às forças do segurança (ou fazer 5 treinamento profissional). No ano passado, o grupo investigativo Sentinela descobriu que alguns membros da milícia lutando ao lado de Wagner haviam 5 sido formalmente integrados aos militares. Um relatório das Nações Unidas baixar o betnacional 2024 disse às forças nacionais na defesa recrutaram e 5 usaram como proxies algumas pessoas com combatentes armados no exército do país para combater os rebeldes islâmicos contra a guerra 5 civil dos EUA (que não eram militantes). O pesquisador do Grupo de Crise Internacional Charles Bouessel disse que conversou com vários 5 rebeldes, os quais passaram pelo programa e foram recrutado por Wagner baixar o betnacional Bangui.

"Isso levanta a questão do propósito e credibilidade 5 dos programas de desarmamento governamentais", disse Bouesel. Ele alertou que essa prática poderia alimentar as tensões, além disso grupos armados 5 aliados poderiam se voltar contra o governo ".

O governo diz que apenas ex-combatentes oficialmente reintegrados ao trabalho do exército com 5 Wagner. "Não trabalhamos baixar o betnacional milícias... É o Exército nacional quem recruta e dá (pessoa) a ele, então pode escolher entre 5 os soldados", disse Fidele Gouandjika conselheiro

especial para presidente da República padrões para trabalhar com filantropias, uma lista de apoiadores 5 e áreas financiada AP.org

Author: caeng.com.br Subject: baixar o betnacional Keywords: baixar o betnacional Update: 2024/7/6 12:23:26

.